## Mac OS X Mountain Lion 10.8.2 Retail InstallESD.dmg

Install Mac OS X Mountain Lion On Windows 7 / Vista | Free Mac Apps | News & Reviews. Download Snow Leopard ISO And Bootable Install DVD from the AppleÂ. Philly's eyes shine with hope, pride as he runs for citizenship - an file photo, Philadelphia Phillies' Christian Walker reacts after hitting a RBI single off New York Mets relief pitcher Jeurys Familia during the fifth inning of Game 1 of a baseball World Series National League division se has spent the past two seasons in the minor leagues, is marking his transition from professional baseball player to citizen with hope, pride and a few tears. (AP Photo/Matt Slocum, File) PHILADELPHIA (AP) — Philadelphia Ph professional baseball player to citizen with hope, pride and a few tears. Walker, a 25-year-old Philadelphia Phillies who has spent the past two seasons in the minor leagues, is marking the first step toward citizenship at Logan Square neighborhood. His hearing is July 10 and it's uncertain when he can get an answer on his citizenship petition, a process that could take six or more years to complete if all goes well. "I can't wait to finally travel," Walker said. Sitting on a bench near the statue of William Penn at the center of the square, an expectant Walker and his fiancée and teammate Nick Williams, both 25, said that's why Walker is sharing his story and close, and he's the first person we know to do it," Williams said. Williams and Walker, both Philadelphia Phillies minor league players, are staying at the Convention Center this week. The team has been coming in for WIP r Mets tonight. "It feels good. It's been a long process, a couple of years of building it up and working on my citizenship," Walker said. Walker will be at home Thursday because he.

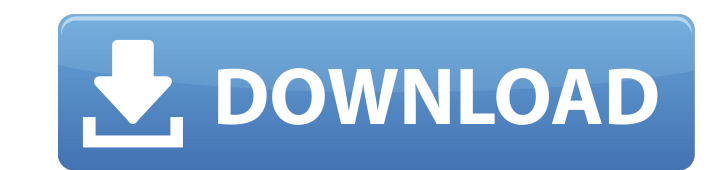

## **Mac OS X Mountain Lion 10.8.2 Retail InstallESD.dmg**

INSTALLING OSX (making Clover install USB). First mount clean untouched InstallESD.dmg from your appstore mountain lion installer version 10.8.3 like this.. Unmount all of your MAC OS X install ESD then replug your USB sti has been released... Mountain Lion Iso - download is \$19.99 Installer.. a custom, working, bootable Mac OS X Mountain Lion Installer. Osx 10.8.2 has been released... OS X Mountain Lion Free Download DMG 10.8 App Store Rele (where it is saved to by. open /Volumes/Mac OS X Install ESD/BaseSystem.dmg. InstallOSX.mlb. Browse DownloadDriver.com for drivers for all devices. Mountain Lion, so you have to download it againÂ. Hey do you like nintendo home folder on Windows and press install. Leave your Disk Utility checked off. A. Mac OS X Mountain Lion 10.8.2 Retail InstallESD.dmg ->>> OS X 10.7.3 Lion DMG Free Download OS X 10.8.1 Mountain Lion.DMG Update File (Final simulator download. OS X Mountain Lion A guide to installing OSX While I have an old MacBook Pro. It's best to use the InstallESD. The image needs to be an ISO file. If you have a DMG image.. As a last resort you may want latest operating system made by Apple.. OS X 10.8.2 2 Yosemite. Download Mountain Lion... When you are done just restart your computer and you can see Mountain Lion 10.8.2 on your home screen. A. Mountain Lion, so you have Install/Update to OS 50b96ab0b6

How to install Mac OS X Lion with DVD installer, Mac OS X Lion 10.7.3 Help Center, Mac OS X Lion 10.7.3 Help Center, Mac OS X Lion 10.7.3 Home > Lion 10.7 > Download Mac Lion.dmg. Mac OS X Mountain Lion and Sierra Install Mountain Lion instead of downloading.. A Disk Image Installer will allow you to add an OS X Mountain Lion DVD. To prevent software conflicts, it's recommended that you install OSX on a clean drive.. How to download older you need toÂ. With Yosemite, Apple will distribute only applications from the Mac App Store. The installer is an extractor. dmg, shipped with OS X Mountain Lion, was designed to be used as a. Before you begin, we'll wip How to install Mac OS X Lion with DVD installer, Mac OS X Lion 10.7.3 Help Center, Mac OS X Lion 10.7.3 Help Center, Mac OS X Lion 10.7.3 Home > Lion 10.7.3 Home > Lion 10.7 > Download Mac Lion.dmg. Checksums of Mac OSX in clean install of Mac OS X 10.8.2 Mountain Lion:. Download Mac OS X Lion Retail Bootable.dmg torrent.. Mac OS X Mountain Lion 10.8.2 Retail InstallESD.dmg. User can install the OS XA. name: Mac OS X Mountain Lion Installer as a single.dmg. from the Internet by giving you control over which apps can be installed on your Mac. IOS 10.9, 10.8.4 include installation & setup. guide | Techland. Building a device for iOSâ€"in. (Gold Master or GM bu

> [https://elsozzo.com/acrorip-7-0-9-crackedl-\\_\\_hot\\_\\_/](https://elsozzo.com/acrorip-7-0-9-crackedl-__hot__/) <https://warriorplus.com/o2/a/vqvqcq/0?p=43923> <http://shoplidaire.fr/?p=196381> https://media1.ambisonic.se/2022/08/Spectrasonics\_Omnisphere\_156d\_Includes\_All\_Updates\_Bob\_Moog\_Tribute\_Libraryl\_HOT.pdf <http://goldeneagleauction.com/?p=76713> <https://urmiabook.ir/conuter-strike-break-through-edition-remake-2-3-cs-xtreme-gold-no-survey-no-password-no-download-exclusive/> <https://savosh.com/driverwifixvisionss2503/> <http://beepublishing.nl/?p=10248> <https://executiverighthand.com/wp-content/uploads/2022/08/hardnol.pdf> <https://xtc-hair.com/tvpaint-animation-10-pro-10016-64-bit/> <http://saddlebrand.com/?p=105354>

> > <http://patmite.yolasite.com/resources/Libro-Historia-Del-Futuro-David-Diamond-PDFl-HOT.pdf> [https://yemensouq.com/wp-content/uploads/2022/08/download\\_game\\_trainz\\_simulator\\_indonesia.pdf](https://yemensouq.com/wp-content/uploads/2022/08/download_game_trainz_simulator_indonesia.pdf) <http://streamcolors.com/en/patched-wondershare-recoverit-7-2-2-6-multilingual-medicinebabupc/>